## -CNC CNC

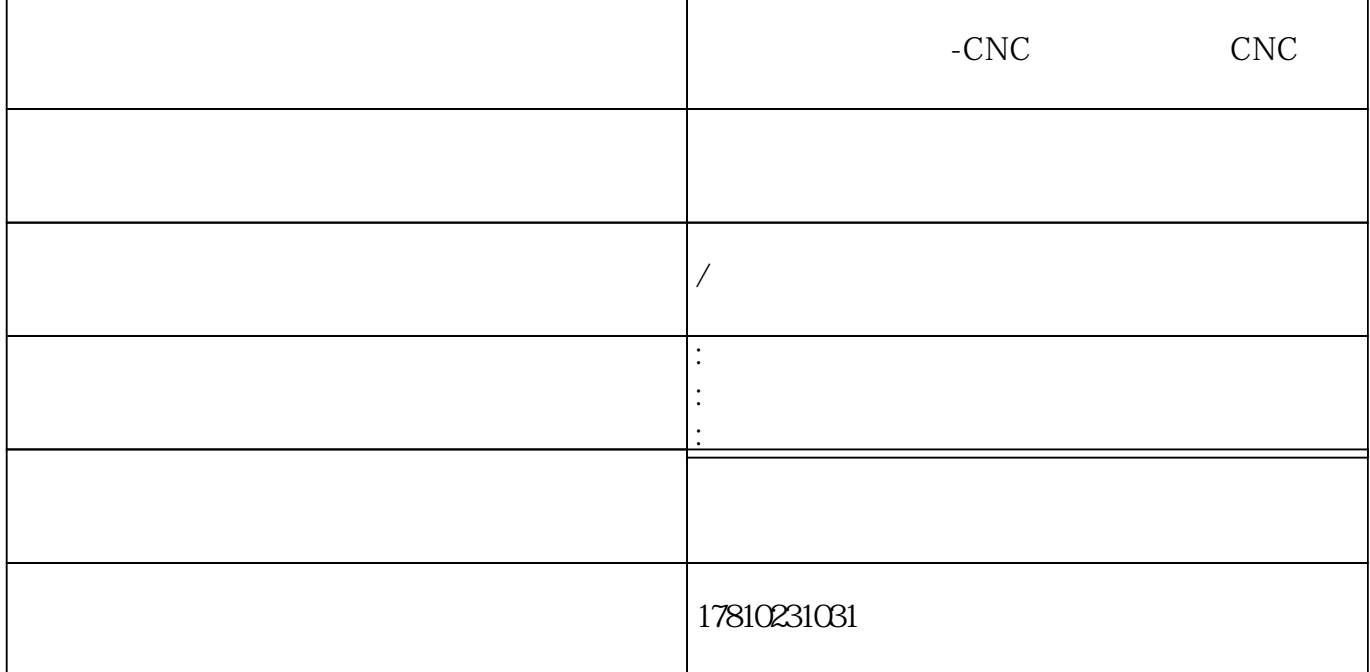

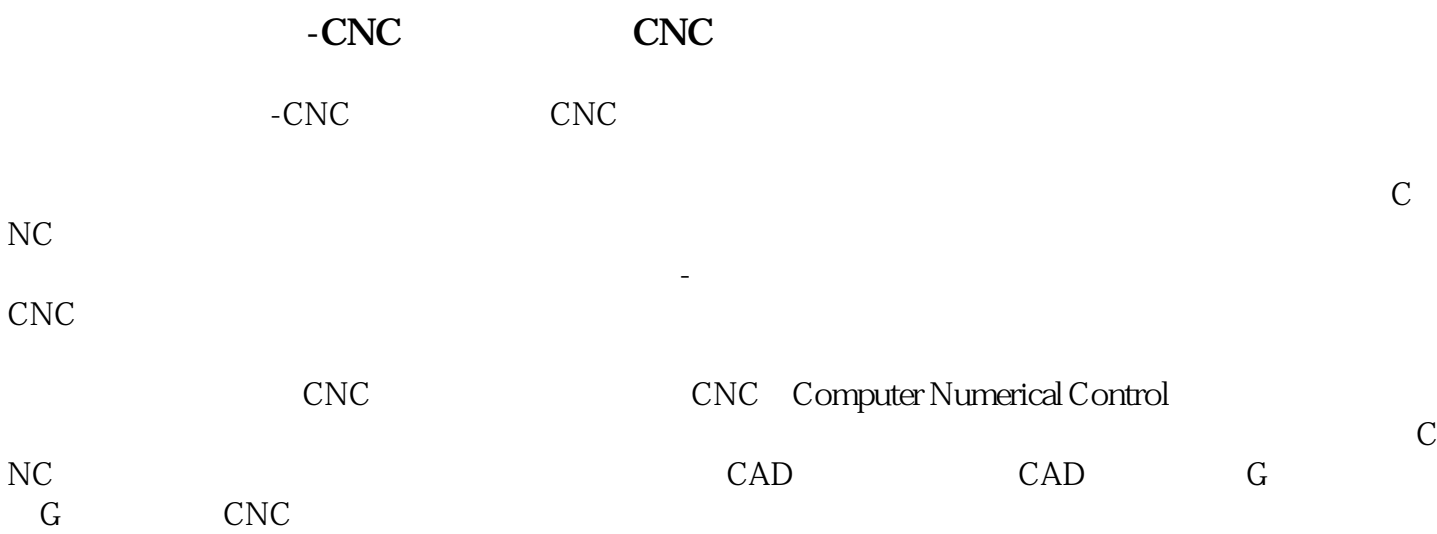

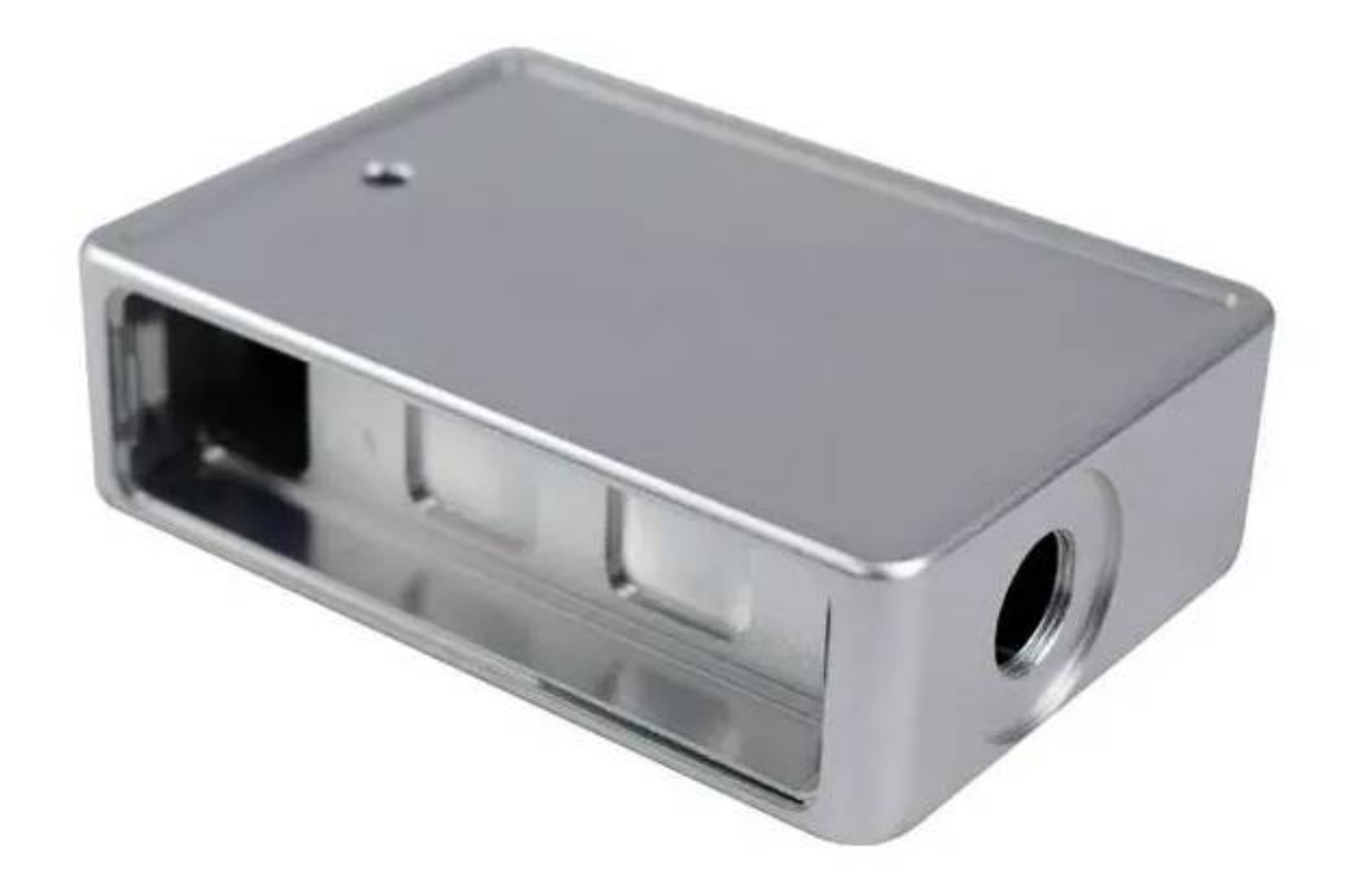

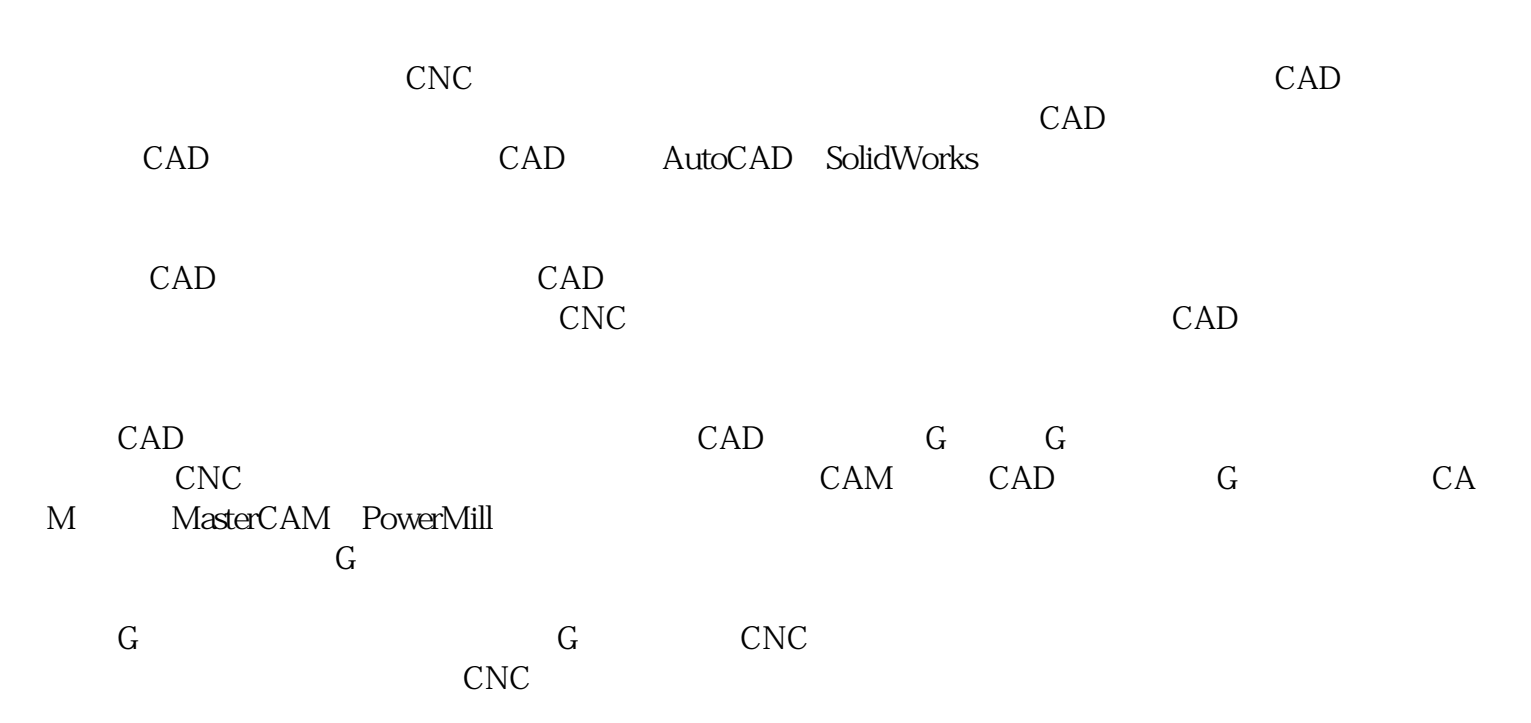

整个CNC手板制作的过程中,我们需要严格按照操作流程进行操作,确保每一个步骤都能够正确执

 $CNC$ 

 $\text{CNC}$ 

 $\text{CNC}$ 

 $CNC$